جمهورية العراق / وزارة التعليم العالي والبحث العلمي جامعة القـادسية / علوم الحاسوب وتكنولوجيا المعلومات قسم الحاسوب

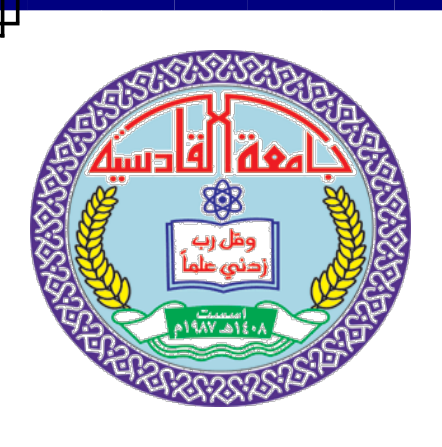

# **نظام تشفير بإستخدام شفرة** 5md

# بحث تقدمت به الطالبات

# **( ) حنان مجيد عبد** - **رقيه علي حمزة** - **زهراء كاظم محمد**

الى كلية علوم الحاسوب وتكنولوجيا المعلومات / قسم الحاسوب وهو جزء من متطلبات نيل شهادة البكالوريوس في علوم الحاسوب

إشر افمالاستاخ

## **علاء عبد المحسن**

**١٤٣٨ه ٢٠١٧ م**

بِيَّبِ مِلَاللَّهِ ٱلرَّحْمَرُ ٱلرَّحِيبِ مِرِ

(سَنُرِ بِهِمْ آيَاتِنَا فِي الْآفَاقِ وَفِي أَنْفُسِهِمْ  $\ddot{\phantom{a}}$ ا<br>ا حَتَّى يَتَبَيَّنَ لَهُمْ أَنَّهُ الْحَقُّ أَوَلَمْ يَكْفِ **البال** ُّ المسيح المسيح المسيح المسيح المسيح المسيح المسيح المسيح المسيح المسيح المسيح المسيح المسيح المسيح المسيح المسي<br>المسيح المسيح المسيح المسيح المسيح المسيح المسيح المسيح المسيح المسيح المسيح المسيح المسيح المسيح المسيح الم َّ ֦֧֖֧֧֧֧֧֧֦֧֧֧֧ׅ֧֧֧֧ׅ֧֧֧֧ׅ֧֧֧֧֧֧֧֧֧ׅ֧֧֧֧֧֧֧֧֧֧֟֓֟֓֟֓֟֓֟֓֟֓֟֓֟֓֡֟֓֟֓֡֟֩֩֟֩֓֟֓֟֩֓֟֩֓֟֩֓֟֩֓֜֓֟֩֓֜֓֜֓֜֓<br>֧֜<sup>֚</sup> َّ بِرَ بِّكَ أَنَّهُ عَلَى كُلِّ شَيْءٍ شَهِيدٌ) َّ ֖֧֦֧֚֚֡<u>֓</u>

صدق الله العظیم

من سورة فصلت:الأية ٥۳

الإهداء:

إالى من جرع الكأس فارغاً ليسقيني قطرة حب إالى من كلّت أنامله ليقدم لنا لحظة سعادة إالى من حصد الأشواك عن دربي ليمهد لي طريق العلم إلى القلب الكبير **(**والدي العزيز**)**

> إالى من أرضعتني الحب والحنان إالى رمز الحب وبلسم الشفاء إلى القلب الناصع بالبياض **(**والدتي الحبيبة**)**

إلى القلوب الطاهرة الرقيقة والنفوس البريئة إلى رياحين حياتي

**(إخوتي)**

 **شكر وتقدير**

انطلاقا من العرفان بالجميل ،فأنه ليسرنا ويثلج صدرنا أن نتقدم بالشكر والامتنان إلى أستاذنا ،ومشرفنا الدكتور (علاء عبد المحسن) الذي مدنا من منابع علمه بالكثير،والذي ماتوانئ يوما عن مد يد المساعدة لنا وفي جميع االات ،وحمدا بأن يسره في دربنا ويسر به أمرنا ، وعسى أن يطيل الله يـ2 عمر وليبقى نبراسا متلألئا يـ2 نومر العلـم والعلماء . وأتقدم كذلك بجزيل الشكرإلى كليتنا الحبيبة متمثلة بعميدها الدكتور البيرماني ) (د.هشام لكل ماقدمته لنا من مساعدة ومساندة مكنتنا من المضي بخطى ثابتة في مسيرتنا العلمية . كما أتقدم بجزيل الشكر إلى أساتذتي أعضاء لجنة النقاش الموقرين على ما تكبدوه من عناء في قراءة هذا البحث المتواضع و أغنائها بمقترحاتهم القيمة .

### **المحتويات**

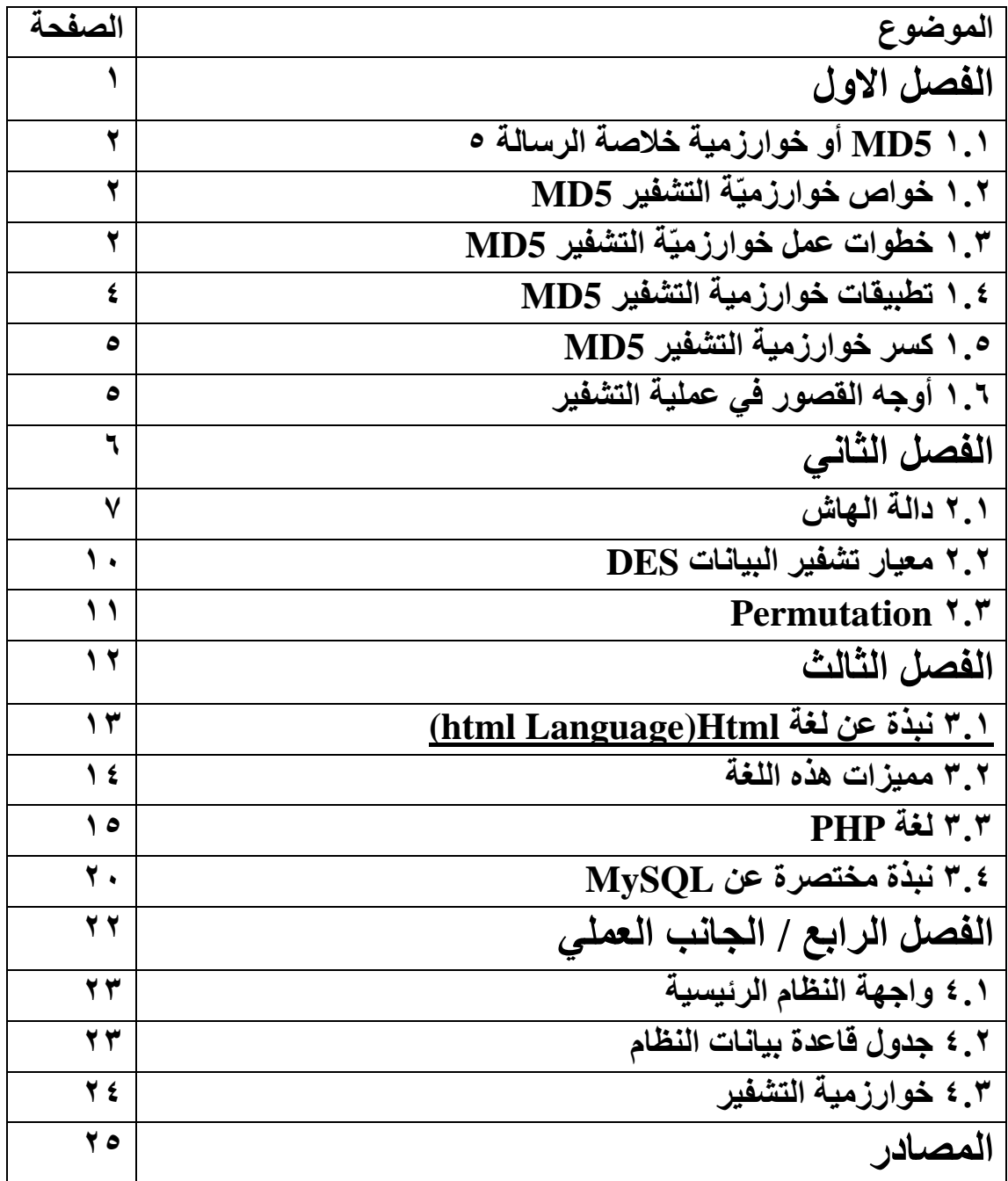

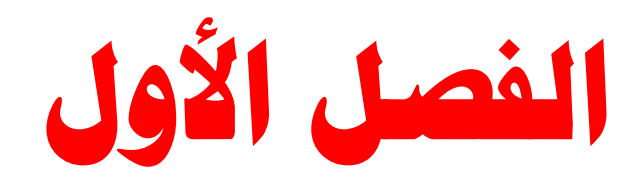

#### **1.1 5MD أو خوارزمية خالصة الرسالة 5 )5 Digest-Message)**

تُعد دالة هاش تشفيرية (Message Digest) من أكثر دوال الاختزال انتشارًا، وقد صُمّمت في نسختها األوليّة )2MD )عام 9191م عن طريق الدكتور رونالد ريفست أستاذ الحاسب في معهد ماساتشوستس للتقنية (MIT)، وتم تطويرها إلى نسخة (MD5) عن طريق مطوّرها نفسه عام 1991م بعد أن تمّت در اسة خواصّ الأمن فيها وتغطية ثغرات سابقتها لفترة طويلة. تستخدم MD5 دالة ميركل ديمقارد (Merkle–Damgård construction)، وتقوم على اختزال رسالة ذات طول ٔ متغيّر إلى طول ثابت هو 128 بت بغضّ النظر عن طولها الأصليّ، حيث يتم تحويل الرسالة [1]إلى حزم (blocks) طول كُلّ منها 512 بت بغرضِ اختزالها في خطواتٍ لاحقة. من الجدير بالذكر أنّ أي تغيير مهما كان حجمه في النصّ الأصليّ يُنتج قيمة اختزال مختلفة تمامًا عن القيمة السابقة، أو هو ما تحاول الدالة تحقيقه خلاص. ا<br>ا

**1.1 خواص خوارزميّة التشفير 5MD**

تتميّز 5MD عن غيرها من دوال االختزال في عّدة نقاط:

.9سهلة التنفيذ وقليلة التكلفة.

2. تُوفّر مخرجًا مختلفًا لكلّ مدخل مهما صغر الفرق بينهم و هو ما يُسمّى بالبصمة fingerprint

3. استحالة الرّجوع من قيمة الاختزال إلى الرسالة الأصليّة.

#### **1.1 خطوات عمل خوارزميّة التشفير 5MD**

1. إضافة الحشو Padding): في هذه الخُطوة نقوم بإسناد أجزاء (bits) إضافيّة للنّص الأصليّ، ويتم ذلك [1]في مرحلتين:

أ. نبدأ بإضافة 1 ثُم نملأ البقيّة بالأصفار حتّى يصبح طول الرسالة منسجمًا مع 448 % 512 (أي ُ أننا نُضيف حتّى يُصبح الطّول أقل ب 64 بت من أن يقبل القسمة على 512).

ب. إضافة طول الرسالة: 64 بت تُضاف لنهاية الرسالة تُحدّد طولها الأصليّ بالبايات (Bytes) بعد تحويل الرقم إلى صيغته الثنائيّة )Binary). في حال كانت الرسالة طويلة جًدا وكان التمثيل الثنائي لعددها أكثر من 64 بت، فإنّ الأجزاء ذات الترتيب المنخفض (low-order bits) هي التي تُستخدم فقط. بعد هذه الخطوة يُصبح طول الرسال 292 س، حيث س هو أي عدد موجب. . التقسيم )2 Partition): يتم في هذه الخطوة تقسيم الرسالة إلى حزم طول كل حزمة منها 292 بت.

.3 تعريف المساحة التخزينيّة )Buffer MD Initialize): يتم فيها تعريف مساحة بطول كلمات 4 (four-word buffer) طول كل واحدة منها 32 بت، تُعرّف مسبقًا بالقيم التالية:

A: 01 23 45 67

B: 89 ab cd ef

C: fe dc ba 98

D: 76 54 32 10

- 4. التنفيذ (Processing): ابتداءً نُعرّف 4 دوال مساعدة تأخذ كل منها مدخلاً مكوّنًا من 3 كلمات، كل كلمة عبارة عن 32 بت، وتُخرج كلمة واحدة مكوّنة من 32 بت أيضًا.
	- $F(X,Y,Z) = XY v not(X) Z$

 $(G(X, Y, Z) = XZ \vee Y \text{ not } Z)$ 

 $H(X, Y, Z) = X$  xor Y xor Z

 $(I(X, Y, Z) = Y \text{ xor } (X \text{ v not } Z)$ 

تمرّ كل حزمة من البيانات بِأربع جولات (4 rounds) متتالية، تتكوّن كل جولة منها من 16 خطوة. نستخدم في كل خطوة جدولاً مُكوّنًا من 64 خانة 64 ... T[1] يتم حسابها عن طريق دالّة .بالراديان i تحسب حيث(( T[i]= 4294967296 times aps(Sin(i وتساوي sine

نقوم بتطبيق المعادلة التالية في كل خطوة:

$$
a = b + ((a + g(b, c, d) + X[k] + T[i]) \ll < s)
$$

حيث إنّ: g ّ هي إحدى الدوال المساعدة سابقة الذكر.  $(4294967296\%) = 32^{\wedge}2\%$  العمليّة + هي عمليّة الجمع % 32^2 32 d,c,b,a هي المساحات التخزينيّة المعرفة، وتُ ّ ستخدم بترتيب محدد في كل خطوة.

>>>s هي مقدار واتجاه اإلزاحة )shifting)؛ إزاحة إلى اليسار بمقدار s. ديث k تتغيّر من 0 .. 15 في كل خطوة. [X[k] حيث k تتغيّر من 0 تُطبّق هذه المعادلة 16 مرّة في كل جولة، ثُم تكون مُدخلاً للجولة القادمة و هكذا ِ ُ 5. المُخرجات (Output): تُخرج هذه الدالّة المخرجات في A,B,C,D بالترتيب ابتداءً بالبت الأقل رتبة في A إلى الأعلى رتبة اً

في D.

#### **1.1 تطبيقات خوارزمية التشفير 5MD**

#### **:)Data Integrity( ات .1 التأكيد على ص ّحة الملفّ**

أحد أبرز أهداف دوال الاختزال بشكل عام التأكد من صحّة الملفّات المستلمة عن طريق قنوات الإرسال غير الأمنة، تعمل دالة MD5 مثل نظيراتها من دوال التشفير على اختزال كامل الرسالة أ<br>أ إلى قيمة اختزال نهائيّة، ترسل مع الرسالة فتُمّكن المستقبل عند اختزاله الرسالة ُمجّدًدا بعد استالمها من التأكّد من كونها لم تُعدّل أو تعطب في الطريق. [2]

#### **.1 علم التوقيع الرقمي )Signature Digital):**

هي ملفّات ثُرسل مع الرسائل المُشفّرة أو غير المشفّرة بغرض إثبات هويّة المُرسل، حيث تضمن لنا ألاّ يقوم الأشخاص غير المخوّلون بانتحال شخصيّة أخرى موثوقة. ونظرًا لكون التواقيع الرقميّة تعتبر معرّفات لمستخدمها؛ فإنه ينبغي أن نضمن عدم وجود أكثر من توقيع يملك الرّقم ذاته، وهذه إحدى المشاكل التي تواجه علم االختزال ويُطلق عليها مشكلة يوم الميالد.

تضمن MD5 تفرّد قيمة الاختزال في مجال قدره 2^64 والذي عُدّ رقمًا مناسبًا لاستخدام التواقيع الرقمية حتّى تم اختراقها.

#### **.1 كلمة المرور )استيقان( )Authentication (:)Password)**

من أجل الحفاظ على خصوصيّة المستخدمين، سواءً في الشركات أو الأجهز ة الشخصيّة، فإنّ كلمات المُر ور تُخزّ ن مُختز لة في قاعدة البيانات للحدّ من استفادة الشخص المُختر ق منها إن أمكنه الوصول إليها، وتُعتبر MD5 أكثر دوال الاختزال استخدامًا في مجال كلمة المرور وتعريف المستخدم في الو قت الحاليّ.

#### **1.5 كسر خوارزمية التشفير 5MD**

جرت الكثير من المحاوالت لكسر هذه الخوارزمية عن طريق attack force brute على سبيل المثال، ولكن باء أكثرُ ها بالفشل بينما نجح البعض منها نجاحًا جُزئيًا حتى تم اختر اقها وأُعلن أنّه يجب ُ إيقاف استخدامها للملفّات المهمة والتواقيع الرقميّة في السنوات القريبة الماضية:

.9 في عام 2004 استطاع العالمان Wang Xiaoyun و Yu Hongbo إيجاد تصادم في هذه الخوارزميّة، عن طريق إيجاد حزمتين مختلفتين تصالن لنفس قيمة االختزال، وقد تم نشرها في ورقة بحث بعنوان: كيفيّة خرق MD5 ودوال الاختزال الأخرى

2. في عام 2007 طوّر مارك ستيفنز في رسالته الماجستير طريقة لاختراق MD5 عُرفت باسم: اصطدام البادئة المُختارة (chosen-prefix collisions)، تستغرق ما بين 15 إلى ساعة لتصنيع االصطدام في أجهزة الكمبيوتر العاديّة

#### **1.1 أوجه القصور في عملية التشفير**

تنقسم أوجه القصور في عملية التشفير إلى ثلاثة أنواع: -9 األخطاء البشرية. -2 أوجه الخلل في الشفرة ذاتها. -3 عمليات الهجوم غير المنطقية.

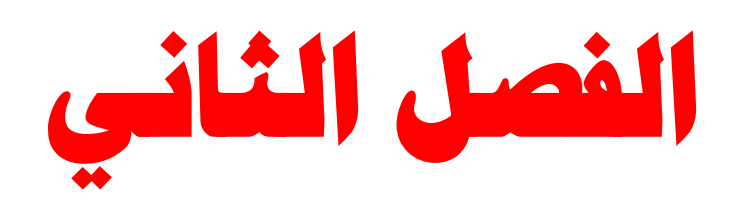

هي دالة تأخذ مدخل بأي طول وتخرج نص له طول معين على حسب الدالة، فسواء كانت وأجدادها القديمة مثل4MD ، أو كانت ال SHA بأنواعها 1SHA و 2SHA وحتى ايضاً هناك RIPEMD وهي دالة هاش معروفة ايضاً. الجدول التالي يبين انواع الخوارزميات المختلفة

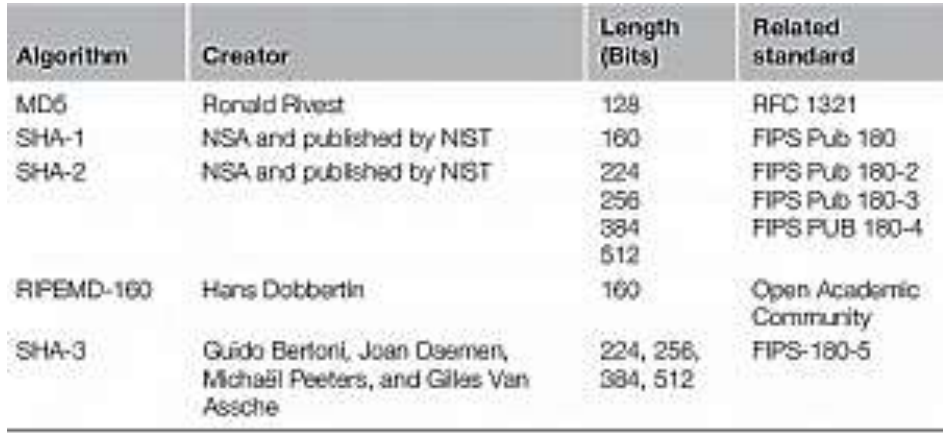

المدخل هو اي data binary سواء كانت ملف ، باسورد، صورة، Imageمن القرص الصلب، وبشكل اساسي يمكنك أن تقول اي بياناتcontinuous/stream digital input

لاحظ اسم الدالة one way function أي أنه لا يمكن الرجوع ابداً من المهاش الناتج واستخراج البيانات الأصلية، وايضاً نظرياً لا يمكن ان تجد بيانات مختلفة لها نفس الهاش ِ اخيراً اي تغيير ولو bit واحد في المدخل سوف يؤدي لذاتج مختلف تماماً عن ما سبق

1. اختبار التكامل أو عدم حدوث تغيير في البيانات وهذا يسمى :Integrity فمن خلال ال Hashing ألي بيانات سوف تحصل على الهاش المخرج، في حال قمت بأخذ الهاش لنفس البيانات يجب أن تحصل على نفس الهاش الناتج، اذا تغير الهاش فهذا يعني أن البيانات قد تغيرت..

مثلاً لدى ملف واريد مر اقبته هل تم تغيير ه أم لأ، فأسهل طريقة أحسب الهاش للملف، وفي اي وقت أخر اقوم بفحص القيمة بما هو مخزن وهكذا سوف أعرف هل تم التغيير عليه أم لأ..

مثال اخر عندما تحمل بعض البرامج من االنترنت سوف تجد بجانب زر التحميل الهاش لذلك الملف حتى بعدما ان تقوم بتحميله يمكنك ان تتأكد من صحة الملف وأنه وصل لك كما في الموقع 2. البحث :Searching فمثلاً اريد البحث عن الملفات المتشابه في قرص، فأسهل طريقة هي حساب هاش كل ملف، ومعرفة الهاشات المتطابقة وهكذا سوف اعرف ان هذه الملفات متطابقة ألن لها نفس المهاش، والذي نظرياً لا يمكن أن يكون لأي ملفين مختلفين نفس الـهاش

هذا يتضمن ال Searching Blacklist مثالً لدي مجموعه من الملفات )صور مخلة، ملفات منتشره مشتبه بها ) و اريد البحث عنها في قرص معين، سوف احسب الهاش لتلك الملفات وابحث عليها داخل اي وسيط وبالتالي يمكن ايجادها بسرعه .

وايضاً يتضمن ال WhiteList Searching فمثلاً أريد البحث في ملفات في قرص النظام ولكن اريد أن يتجاهل ملفات معينة مثلاً ملفات ال dll الخاصة بالنظام وغير ها من الملفات المعروفة أنها تأتي مع النظام، فسوف احسبها واخزنها في قاعدة بيانات، وبالتالي عندما أبحث و اجد اي ملف له هذا المهاش فسوف انجاهله لأنه ملف نظام وأنا اعرفه وهذا سبقلل وقت البحث والملفات التبي نريد البحث حولها هذه الطرق تستخدم في بعض برامج مكافحة الفير وسات، فمثلاً هناك ملفات فيروسية تكون معروفه وبالتالي اذا لديك قاعدة بيانات من الهاش لتلك الفيروسات تستطيع ببساطة البحث عنها ً في القرص ومقارنه اي ملف بالهاش في القاعدة واذا وجدته فهذا يعني انك وجدت فايروس ، طبعا في الأنتي فابروس هذه ليست الطريقة الوحيدة على ايه حالة

.3 تخزين البيانات بشكل غير قابل لالسترجاع :فكما هو معروف انه يجب تخزين كلمات السر في القاعدة على شكل Hashing والسبب أنه اذا حصل اختراق للقاعدة فسوف يتم جلب كل الباسوردات بسهوله، لذلك كان الأمر كتصعيب للمخترق، وبالتالي اي مستخدم يسجل لديك سوف تخزنه باسورده كهاش، وعندما يسجل دخول سوف تأخذ الباسورد وتحسب الهاش فاذا تطابق مع ما يوجد في القاعدة فسوف تتأكد من صحة الباسورد وبالتالي تسمح له بالدخول

بالنسبة للعيوب أو الهجمات (ما يعرف بكسر الشفرات) فالحاصل أنه لا يتم ذلك ولا توجد اي طريقة لذلك الا من خلال حسابات مسبقة أو وجود تصادم في البيانات:

Collision attack

Preimage attack

المشكلة الأولى هي أن بعض الخوار ز ميات كشفت بها ضعف وبالتالي امكن ايجاد مدخلين مختلفين لهم نفس الهاش ، وهذا يسمى Collision ، وخوارمية ال 5MD اشهر من تعرضت لهذه الهجمة لذلك الأفضل أن تستخدم SHA2 سواء 265 أو حتى 512 بت) وحتى ال SHA-1 قد تعرضت لمثل هذه الهجمات .

احتمال ايجاد اي Collision هو قليل جداً، فمثلاً في ال SHA-1 احتمال ايجاد تصادم واحد يكون بين كل 2 اس 80 رسالة و هو رقم كبير جداً و لا يستطيع ان يقوم به اي جهاز ِ عادي.

اما المشكلة الثانية هي أن منها الفكرة أنه يتم توليد هاشات لأي نصوص سواء كانت عشوائية أو يتم سحبها من اي قاعدة بيانات أو حتى عن طريق عمل crawling على الويب والمنتديات وسحب ال information textual ويمكن أن تكون بدايه للبيانات، وحساب هذه النصوص من وما يقابله الهاش وتخزينها على جداول في قاعدة بيانات ما )هذه الجداول في العادة تسمى Rinbow (Tables، وبالتالي اذا حصلت على هاش معين وصدف انه محسوب من قبل فسوف تجد النص الأصلي له ، ايضاً هناك من يقوم بعملية حساب الهاش بالاستفادة من قدرات المعالجة الحديثة Cores-Multiويقوم بتوليد الهاشات بكل ال coresالمتاحة، وهناك من يستخدم ال GPU داخل كرت الشاشه للقيام بذلك ، وهناك من يقوم بالعملية على Systems Distributed وفي النهايه كلهم يقوموا بالتخزين على أمل ان يصدف الهاش بها، ولكن اذا كانت كلمة المرور معقدة فسوف يصعب ذلك اخيرا هناك من يقومو قبل تخزين الهاش باضافه نص اخر عليه Salt وبالتالي اذا حصل أن ً المخترق وصل لقاعدة البيانات فحتى لو كان المستخدم باسورده هو 9233 والذي يسهل استرجاع النص الأصلي من الهاش المخزن فسوف يصعب على المخترق بسبب أن ال saltاضيف لذلك الباسورد وبالنالي اذا كان ال <sub>Salt</sub>لصعب ايضاً فقد لا يتم ايجاد النص الأصلي لكلمة المرور السهله هذه، ولكن في النهايه ال salt يجب ان يخزن في مكان ما ، سواء في القاعدة أو داخل الكود أو في مكان ما المهم ان يكون الكود قادراً على استرجاعه بسهولة وبسرعه ، ربما بعض ال Obufscationيصعب على المخترق في هذا األمر

آمل أن تكون المقالة الصغيرة قد افادتك وبينت لك فوائد الHashing ، ولو الحظت أن تطبيقاتها كثيرة خصوصاً في مجال التحقيق الجنائي forensics وفي البحث عن البيانات، فيمكنك بسهولة االن القيام ببضعه تطبيقات صغيرة والتي عرضنا افكارها في المقالة

معيار تشفير البيانات )باإلنجليزية Standard Encryption Data :ويشار لها باإلختصار (DES هي خوارزمية مفتاح متناظر ساد لفترة ماضية لتشفير البيانات اإللكترونية. كان لها تأثير كبير في النهوض باساليب التشفير الحديثة في العالم الأكاديمي. وضعت في وقت مبكر من سبعينات القرن العشرين في شركة آي بي إم وصممت على أساس تصميم سابق من قبل هورست فستل Feistel Horst، قدمت الخوارزمية للمكتب الوطني للمعايير بعد دعوة الوكالة القتراح مرشح لحماية بيانات الحكومة االلكترونية الحساسة وغير المصنفة. في سنة ،9144 بعد التشاور مع وكالة األمن القومي ، اختارت مؤسسة الدولة لالحصاء في نهاية المطاف صيغة معدلة بشكل طفيف، والتي نشرت بوصفها معالجة المعلومات االتحادية القياسية FIPSالرسمية للواليات المتحدة في عام .9144 أدى نشر اعتماد وكالة األمن القومي األمريكية لمعيار التشفير القياسي في تقريرها تزامنا العتماد دولي سريع وتدقيق أكاديمي على نطاق واسع. صنفت الخوارزمة أيضا في المعهد القومي الأمريكي للقياس بالرمز X3.92, [6] [6]

نشأت الخالفات حول عناصر سرية التصميم، طول المفتاح القصير نسبيا، تصميم ثىفرات كتلة متماثل ، وإشراك وكالة الأمن القومي، مغذية الشكوك حول باباً خلفية (backdoor(مستترة. التدقيق األكاديمي المكثف للخوارزمية ألكثر من مرة أدى إلى الفهم الحديث لتشفير الكتلة وتحليل الشفرات الخاصة به.

وقد نشر هجوم نظري ،وفق تحليل الشفرات الخطية، في عام 9114 ، لكن هجوم القوة الغاشمة هجوم القوة العمياء في عام أظهر أن 9119 DES يمكن مهاجمته عمليا ، وسلط الضوء على الحاجة إلى استبدال الخوارزمية. هذه وغيرها من أساليب تحليل الشفرات تحليل الشفرات يتم مناقشتها بمزيد من التفصيل الحقا في هذه المقالة.

يعد معيار التشفير القياسي اآلن غير آمن للعديد من التطبيقات. أساسا بسبب حجم المفتاح )24 بت) الذي يعد الآن صغيرا جدا، ففي يناير 1999، تعاونت مؤسسة distributed.net ومؤسسة الحدود الإلكترونية علنا لكسر مفتاح (DES) في (22 ساعة) و (15 دقيقة). وهناك أيضا بعض النتائج التحليلية التي تبين نقاط الضعف النظرية في الشفرة، على الرغم من أنها غير مجدية في الهجوم في الممارسة العملية.يعتقد أن الخوارزمية تكون آمنة من الناحية العملية في شكلها الثالثي 3DES، وإن كانت هناك هجمات نظرية. في السنوات األخيرة تم سحب DES كمعيار من قبل المعهد الوطني للمعايير والتكنولوجيا المعهد الوطني للمعايير والتقنية)سابقا المكتب الوطني

للمعايير). بعد أن تم كسر هذا التشفير في عام 2008م وتم استبداله بمعيار التشفير المطور (Standard Encryption Advanced(ويشار لها باإلختصار (AES (في أغلب اإلستخدامات.

معيار تشفير البيانات عبارة عن خوارزمية لتشفير كتل من البيانات باستخدام المفتاح المتناظر،وهو كود تشفير بطول (64 بت) ولكن يستخدم منه (56 بت) فقط لعملية التشفير، وتستخدم (8 بتات) -وهي أول بت من أقصىي يمين كل بايت- لتدقيق الأخطاء.وهي تأخذ كتلة بحجم (64 بت) من النص الأصلي وتخرج نص مشفر بحجم (64 بت). وتعتمد في عملها على عملية التعويض (substitution) والتبديل في الأماكن.(permutation)وتحتوي الخوارزمية على 16 دورة تتكرر فيها عملية التعويض والتبديل بين الأماكن حتى تنتج النص المشفر النهائي.

بعض الوثائق يميز بين DES كمعيار و DES كخوارزمية، مشيرا للخوارزمية )DEA ) )خوارزمية تشفير البيانات(.

#### **Permutation** 2-3

وهيه عدد التشكيالت الممكن[ة](https://ar.wikipedia.org/wiki/%D9%85%D8%AC%D9%85%D9%88%D8%B9%D8%A9_%D8%AC%D8%B2%D8%A6%D9%8A%D8%A9) [لمجموعة جزئية](https://ar.wikipedia.org/wiki/%D9%85%D8%AC%D9%85%D9%88%D8%B9%D8%A9_%D8%AC%D8%B2%D8%A6%D9%8A%D8%A9) من العناصر منتقاة من مجموعة كلية من العناصر مع مر اعاة لأهمية تسلسل العناصر في تشكيلات المجموعة الجزئية .

# **الفصل الثالث**

#### **نبذة عن لغة 1.1 Html(Language html)-:**

 HTMLهي اختصار لجملة **L**anguage **M**arkup **H**yper**T**ext، وهي لغة وشفرات برمجية يتم كتابتها يدوياً أو عن طريق برامج متخصصة ، ومن ثم يتم ترجمة هذه الأكواد والشفرات عن طريق متصفحات الانترنت (مثل انترنت اكسبلورر وفايرفوكس وغيرها) ِّ وتحويلها إلى صفحات انترنت منسقة ومرتبة على حسب اختيار ورغبة مصمم الصفحة وهي غير مرتبطة بنظام التشغيل.

يتم كتابة شفرات وأكواد هذه اللغة بإحدى الطريقتين التالية: -

#### **- :WYSIWYG -1**

هي اختصار لـ Get You What Is See You Whatومعناها ماتشاهده هو ماستحصل عليه. وهي عبارة عن استخدام برامج متخصصة في كتابة هذه اللغة )مثل فرونت بيج ومحرر النصوص وورد و دريم ويفر وغيرها (لتقوم بعمل صفحة انترنت بدون الحاجة لمعرفة وكتابة الشفرات البرمجية الخاصة بهذه اللغة، بمعنى أنه إذا أردنا مثالً أن نكتب كلمة بلون معين ، كل ماعلينا هو كتابة الكلمة ثم نقوم بتظليلها في البرنامج ومن ثم نذهب إلى قائمة الألوان لنختار اللون الذي نريده، وهكذا لباقي عمليات التنسيق المختلفة، والبرنامج سيقوم بالنيابة عنا بتحويل ماعملناه إلى أكواد وشفرات .HTML برنامج مايكروسوفت وورد هو أوضح مثال على مثل هذه البرامج ، حيث يمكننا عن طريقه عمل صفحة انترنت بالتنسيق الذي نريده – وكأننا ننسق مستند نصي عادي – وبعدها نقوم بحفظ الملف على شكل صفحة ويب ، وسنجد الملف الناتج يحمل امتداد html وهو االمتداد الخاص بصفحات االنترنت التي نستطيع فتحها ومشاهدتها بواسطة المتصفح.

يفضل استعمال هذا النوع لغير المحترفين في مجال عمل صفحات االنترنت أو لمن اليريد تعلمها ألنها ليست على عالقة مع تخصصه أو مجال عمله. ويميز هذا النوع بأنه يسمح لنا برؤية عملنا مباشر ة في البر نامج، و أيضاً لايتطلب معر فة شفر ات اللغة البر مجية.

#### **:- Explicit Markup -2**

هذه هي الطريقة األساسية لكتابة هذه اللغة، وهي عبارة عن كتابة كل شفرة وكل حرف يتعلق بصفحة الانترنت المراد عملها ابتداءً من الصفر ونهاية بحفظ الصفحة ورؤيتها عن طريق متصفحات االنترنت ومن ثم التعديل على الشفرات إن كان ذلك الزماً. هذه الطريقة هي التي سنستعملها بالطبع في شرحنا لهذه اللغة لأن الأخرى لاتحتاج إلى شرح واليوجد فيها شفرات أو شيء يصعب على الناس فهمه.

يتم كتابة الشفرات عن طريق عدة برامج وأشهرها وأبسطها برنامج Notepad أو محرر النصوص العادي في الويندوز ، وبرنامج TextEdit في الماكنتوش ، نفتح ملف جديد ونكتب الشفرات والأكواد البرمجية فيه ، ومن ثم نعمل حفظ الملف باسم ، ونضع أي اسم نريده بشرط أن يحتوي على امتداد .html حتى نستطيع رؤية ماقمنا بعمله بواسطة متصفح االنترنت.

ميزة هذا النوع بأنه يسمح لنا بالتحكم بشكل أكبر في التصميم من الطريقة الأخرى، لأن بعض البرامج لاتوفر لنا بعض الخصائص أو الأوامر المتقدمة أو الغير مشهورة، وعيبه هو أن رؤية النتيجة تحتاج لعدة خطوات (حفظ الملف ثم فتحه بمتصفح انترنت) على عكس الطريقة الأولى.

**1.1 مميزات هذه اللغة-:**

- هي لغة بسيطة وسهلة غير مرتبطة بنظام تشغيل ، تستطيع استخدامها على لينوكس او ويندوز او ماك او اي نظام تشغيل في العالم
	- لا يوجد قيود بهذه اللغة لأنها بسيطة
	- ستطيع ادراج صور ونصوص وفيديو
- بإمكانك االطالع على كود HTML الي صفحة على شبكة االنترنت مما يزيد من خبرتك بهذه اللغة.

#### **لغة 1.1 PHP**

لغة البرمجة PHPعبارة عن لغة قوية جدا تستخدم لبرمجة وتطوير مواقع االنترنت الديناميكية والتفاعلية بقوة وصرامة وروعة في الأداء. وتعتبر هذه اللغة الأكثر شيوعا واستخداما في العالم. كما أنها تعد البديل المنافس للغات تطوير المواقع مثل NET.ASP Microsoft وغيرها.

تعتبر اللغة المناسبة لتطوير مواقع االنترنت حيث يمكن كتابة الكود الخاص بها بين وسوم لغة HTMLوتكون متداخلة معها بدون أي مشاكل.

مما يزيد من روعة هذه اللغة وقربها للمبرمجين أن الكود الخاص بها قريب جدا من كتابة كود لغات أخرى متل C و . PERLومن الجدير بذكره انها لغة مفتوحة المصدر مجانية االستخدام وتستخدم عادة مع سيرفر Apacheاللذان يعمالن سويا على كافة أنظمة التشغيل عالوة على ذلك فانه يمكن للغة PHPالعمل على IISالخاص ب Microsoftوعلى نظام التشغيل ويندوز .

#### **بدايـــــــة :**

تعتبر لغة البرمجة PHP من اللغات المتطورة جدا كما ذكرت سابقا وللتذكير لبداية تعلم البرمجة باستخدامها يجب معرفة HTML اوال.... او ال تكمل من الدروس معنا

تعتبر MySQL هي عبارة عن قواعد البيانات المستخدم مع PHP وذلك لعدة اسباب أهمها السرعة والخفة والحفاظ على البيانات.

#### **بداية العمل مع PHP :**

لتبدأ البرمجة وتطبيق الدروس باستخدام لغة PHP تحتاج لتثبيت البرامج التالية :

9- سيرفر االباتشي server apache والذي يمكن تحميله لويندوز أو لينكس بدون أي مشاكل

تنزيل لغة ال 2- PHP

3- تنزيل قواعد البيانات MySQL

لو ذهبت الى أي صفحة مكتوبة بلغة PHP وذهبت الى عرض لكود المصدري فانك لن تجد أي حرف مكتوب بلغة PHP وكل ما ستجده هو وسوم HTML البعض يستغرب ويسأل عن السبب السبب في هذا هو ان ال PHP من اللغات التي يتم تطبيقها على السيرفر وارسال النتائج الى المتصفح الذي بدوره يعرض وسوم HTML .

قبل كتابة الكود يجب أن يوجد الكود داخل صفحة باالمتداد php .

طريقة كتابة كود PHP :

كود PHP هو عبارة عن كود يبدأ ب php >? وينتهي ب ?<. كما يمكن أن يتواجد في أي مكان داخل الملف بناء على الحاجة لوجوده.

>? php

 $\cdot$ 

ملف ال PHP هو عبارة عن ملف يحتوي عادة على اكواد PHP مدموجة مع وسوم HTML ويمكن من خالل الكود التالي فهم ما أقصده:

>? php

World echo "Hello "؛

 $\ddot{\cdot}$ 

كل أمر في كود لغة ال PHP يجب أن ينتهي بالفاصلة المنقوطة حيث تستخدم للفصل والتمييز بين االوامر وبعضها البعض.

طبعا انتهينا من طريقة كتابة الكود االن وسأعود بعد االنتهاء من عمل اعمله لكيفية تعريف المتغيرات

المتغيرات في لغة البرمجة PHP

سنقوم اليوم بمعرفة طريق تعريف المتغيرات وكيفية استخدامها والتعامل معها .

ال يخفى على أحد مل للمتغيرات من أهمية في أي كود برمجي... حيث ال يخلو كود برمجي من متغير يتم استخدامه اما لتخزين قيمة أو رقم أو نص أو السترجاع قيمة من دالة أو غيرها وغيرها الكثير. لذا من الواجب معرفة كيفية تعريف المتغيرات والتعامل معها . عندما تقوم بتحديد متغير فانه يمكنك استخدامه مرات عديدة داخل الملف .

لتعريف أي متغير في لغة البرمجة PHP يجب أن يبدأ اسم المتغير بعالمة الدوالر \$ ....يجب ً تذكر هذا جيدا

الطريقة الصحيحة لتعريف المتغير هي كالتالي :

كود PHP:

 $\text{Variable\_name} = \text{value}$ ;

المبرمجون المبتدؤن في لغة البرمجة PHP عادة ما ينسون عالمة الدوالر في بداية تعريف المتغير. في هذه الحالة فان المتغير سيتعبر غير موجود لذا يرجى االنتباه . االن سنقوم بتعريف متغيرين أحدهما يمثل نص واآلخر يمثل رقم وأرجو مالحظة الفرق :

كود PHP:

 $\langle$ ?php

- $$txt = "Hello World!"$ ;
	- $$number = 16$

?>

لغة البرمجة PHP ال تحتاج لتعريف نوع المتغير حيث يمكنك تعريف المتغير أينما شئت كما انك غير مجبر على تعريف نوعه. وكما رأينا في المثال السابق فقد قمنا بتعريف متغير دون تحديد نوعه .

تقوم لغة ال PHP بتحديد نوع المتغير بناء على البيانات الموجودة فيه تلقائيا بعكس لغات البرمجة الاخرى مثل الجافا حيث تكون مطالبا بتعريف نوع المتغير وتحديد قيمة ابتدائية له .

في ال PHP يتم تعريف المتغير ونوعه عندما يتم استخدامه الول مرة .

قواعد تعريف أسماء المتغيرات :

- اسم المتغير يجب أن يبدأ بحرف أو بالشرطة السفلية "\_.

 - اسم المتغير يمكن أن يحتوي فقط على حروف وأرقام والشرطة السفلية وال استخدام للرموز الخاصة .

- ال يمكن أن يحتوي اسم المتغير على مسافات اطالقا .

السالسل الرمزية في String :PHP

يتم استخدام تعريف السالسل الرمزية للمتغيرات التي تحتوي على أحرف أو رموز خاصة أخرى.

من خالل هذا الدرس سنقوم بتعريف أكثر الدوال استخداما في التعامل مع السالسل الرمزية في لغة PHP .

بعدما أنشأنا متغير أ سنقوم الآن بتعريف كيفية التعامل معه حيث يمكن التعامل معه مباشرة أو من خالل دالة .

في المثال التالي سيتم تعيين World Hello جملة وتخزينها في متغير \$txt

#### كود PHP :

<?php

\$txt = "Hello World" ;

echo \$txt ;

?>

سيكون ناتج تنفيذ الكود السابق هو كالتالي :

Hello World

الربط بين سلسلتين رمزيتين :

قد نحتاج في بعض الأحيان لعرض سلسلتين رمزيتين كأنهما سلسلة واحدة ولهذا وجب وجود الربط بينهما ويتم ذلك كما في المثال التالي :

كود PHP:

<?php

 $$txt1 = "Hello World"$ ;

 $$txt2 = "1234";$ 

echo \$txt1 . " " . \$txt2 ; ?>

وسيكون ناتج التنفيذ كالتالي :

Hello World 1234

اذا نظرنا الى الكود السابق ونتيجته سنجد اننا استخدمنا النقطة للربط بين متغيرين ووضعنا باستخدام عالمات التنصيص مسافة بينهما. وهذه هي نبذة مختصره عن لغة php

#### **1.1 نبذة مختصرة عن MySQL**

تعتبر لغه MySQL اشهر نظام قواعد البيانات مفتوح المصدر

#### **ماهي لغه MySQL ؟**

ان MySQL لغه خاصه بقواعد البيانات

تخزن البيانات في MySQL في كائنات قواعد البيانات تسمى جداول .

ان الجداول هو عبارة عن مجموعه من البيانات المدخله والمتصله كما يتألف الجداول من اعمدة وصفوف.

تعتبر قواعد البيانات مفيده جدا عند تخزين المعلومات بشكل تصنيفي اي عند استخدام شركه لقواعد البيانات يمكن ان تستخدم الجداول التاليه :

"Orders" و" Customers" و" Products" و" Employees"

#### **جداول قواعد البيانات**

تحتوي غالبا قواعد البيانات على جدول البيانات على جدول او اكثر يتم تعريف كل جدول باسم . )Orders او Customers (

كما يحتوي الجول على صفوف واعمده باالضافه الى البيانات.

#### **االوامر Queries**

االوامر هي عباره عن طلبات او اسئله .

باستخدام MySQL يمكن تقديم اوامر لقواعد البيانات معلومات معينه والتي تحتوي على امكانيه تقديم النتائج من خالل الصفوف واالعمده

الحظ االمر التالي:

#### SELECT LastName FROM Persons

يختار االمر السابق جميع البيانات الموجوده في عمود الكنيه LastName من الجدول المسمى .Persons

#### **حقائق حول قواعد البيانات MySQL**

احد الحقائق المهمة عن MySQL انها تقوم بتخزين البيانات الضمنيه الموجوده في التطبيقات وهذه حقيقه مذهله بسبب انت بعض الناس تعتقد ان MySQL تستخدم فقط مع التطبيقات التي تخزن البيانات صغيرة او متوسطه .

لكن الحقيقه بأن MySQL تستخدم مع القواعد البيانات مع مواقع االنترنيت التي تستخدم لتخزين هائل للبيانات والمستخدمين مثل Friendster و Yahoo و .Google

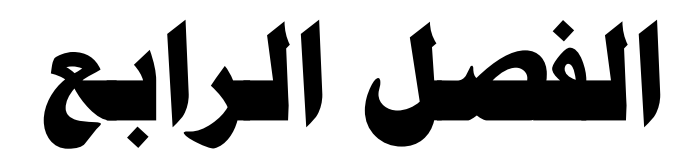

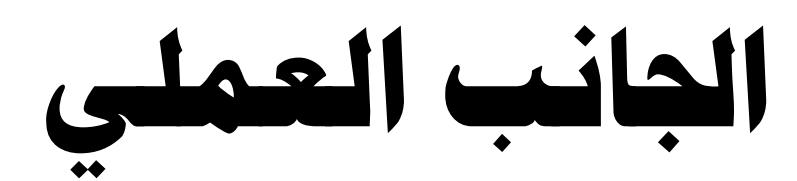

 **1.1 واجهة النظام الرئيسية**

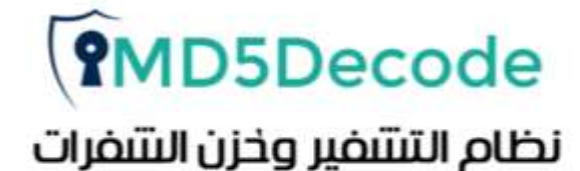

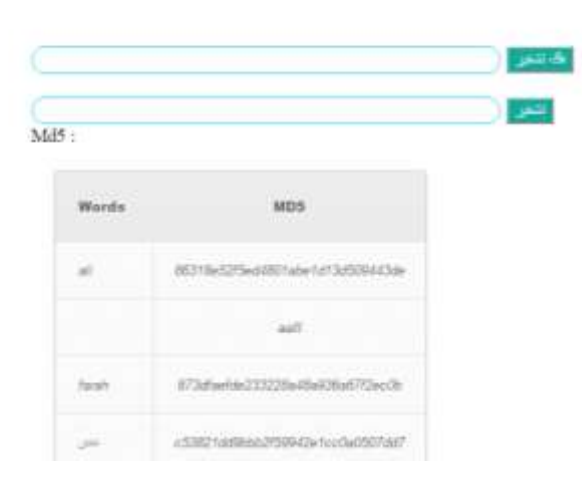

من خالل الواجهة النظام الرئيسية يمكن تشفير وايضا البحث عن طريق الشفرة وايضا عرض الشفرات والكلمات التابعة للشفره في جدول اسفل فورمة االدخاالت كما موضح في الجدول اعاله.

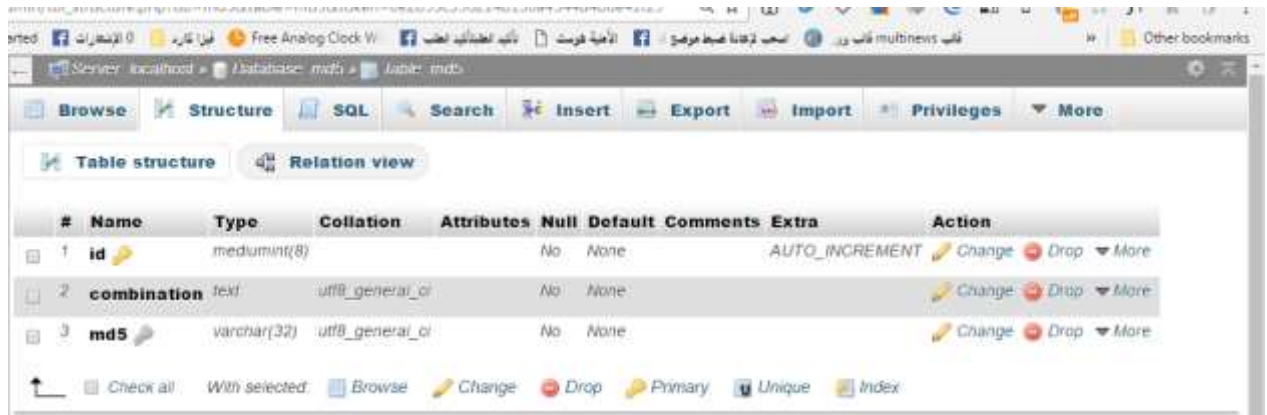

#### **1.1 جدول قاعدة بيانات النظام**

يتم خزن شفرات 5md داخل هذا الجدول حيث يمكن استدعائها في اي وقت وايضا البحث عنها

```
1 \quad \Box<?php
       \int include \int c.\phi<sub>r</sub>
  \overline{2}3 \frac{1}{2}if($ GET['str']){
        Sstring = SGET['str'];
 \overline{4}\overline{5}6\overline{6}\overline{7}\text{Shalpass} = \text{md5}(\text{String});
 8<sup>°</sup>-9$dbadduser = mysql query ("INSERT INTO md5
10(combination, md5)
11^{\circ}VALUES
12('$string','$shalpass')
13\mathbf{r}14or die (mysql_error());
15<sub>1</sub>161718\vdash }
       \downarrow ?>
1920 - 1
```
**المصادر** 

- [1] كتاب خواريزم تشفير البيانات بـ 5md المؤلف : حسين احمد طالب السنة : 2093
	- [2] كتاب حماية موقعك من السرقة بإستخدام 5Md وتشفير المستخدمين بمكتبه 5Md
		- المؤلف : الزهيري السنة : 2001

--------------------------------------------------------------------------------------

- [3] كتابbasics-PHP [المؤلف : محمد هاني لقموش السنة 2094:](http://www.kutub.info/library/author/%D8%AD%D8%B3%D9%8A%D9%86%20%D8%A7%D8%AD%D9%85%D8%AF%20%D8%B7%D8%A7%D9%84%D8%A8)
	- [4] كتاب التصميم بhtml المؤلف : عالء الدين الجرادي السنة 2090
- [5] تصميم قواعد البيانات تأليف : المؤسسة العامة للتعليم الفني والتدريب المهني السنة : 2009

[6] ISO/IEC 18033-3:2010 Information technology — Security techniques — Encryption algorithms — Part 3: Block ciphers". Iso.org. 2010-12-14